# Introducción al PSS/E

Flujos de carga y simulaciones dinámicas

# Estructura de Archivos

- Archivos:
	- $-$  \*.sav
		- Archivo binario con modelo del sistema y solución del flujo de carga guardado
	- $-$  \* sld
		- Archivo binario con el esquema unifilar asociado a un archivo \*.sav
	- $-$  \*.dyr
		- Archivo de texto con información para los modelos dinámicos
	- $-$  \* outx
		- Archivo con canales de salida de corrida dinámica
- IMPORTANTE
	- Archivo sav y slider se **guardan por separado**.

#### Crear un caso nuevo

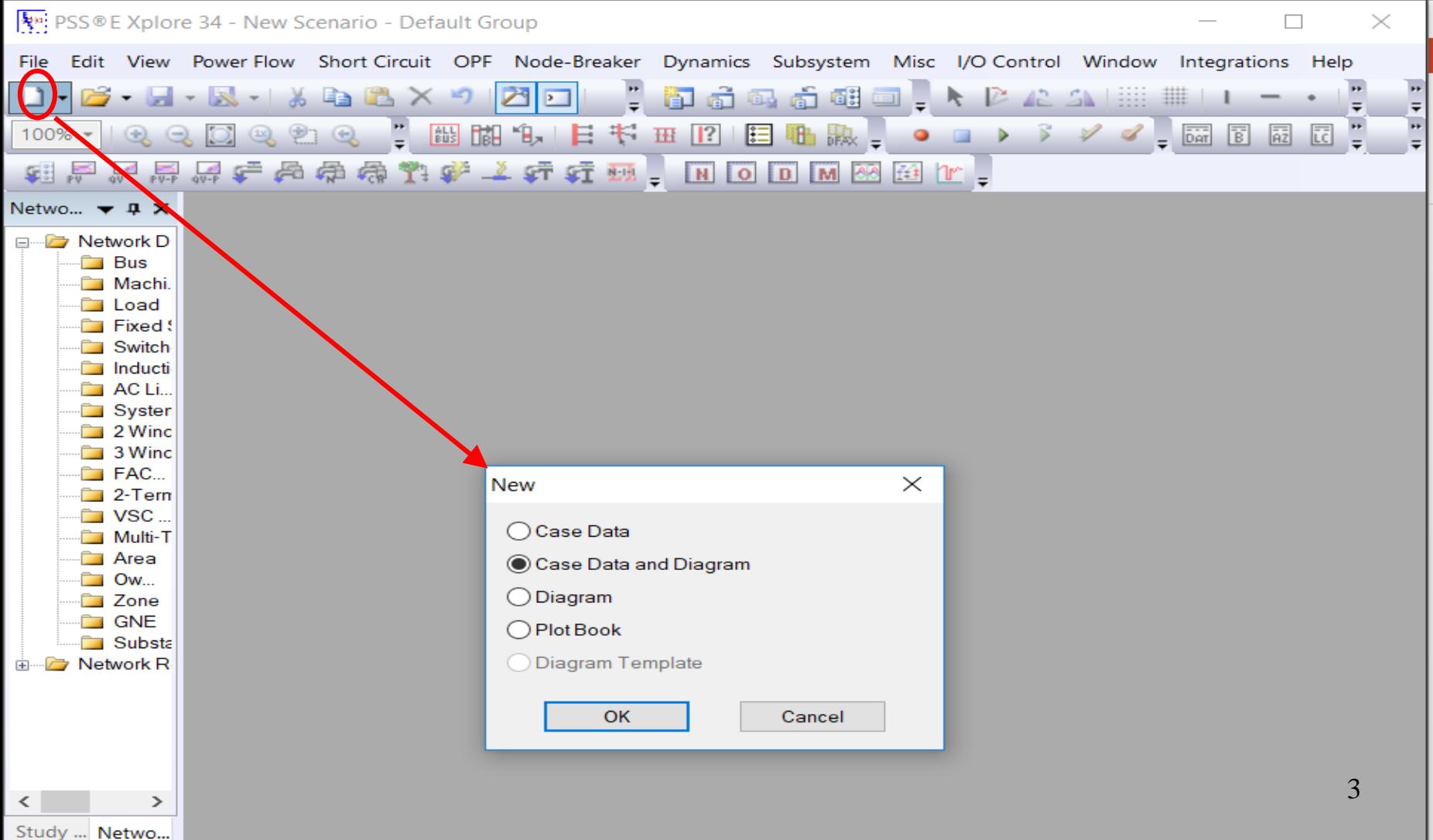

#### Crear un caso nuevo

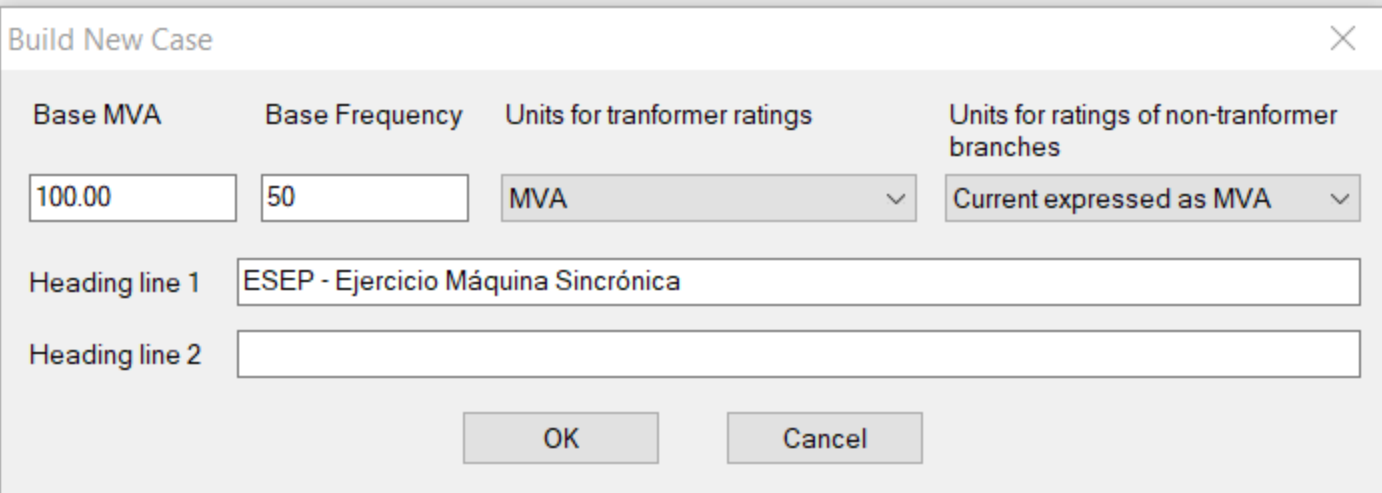

### Crear un Caso nuevo

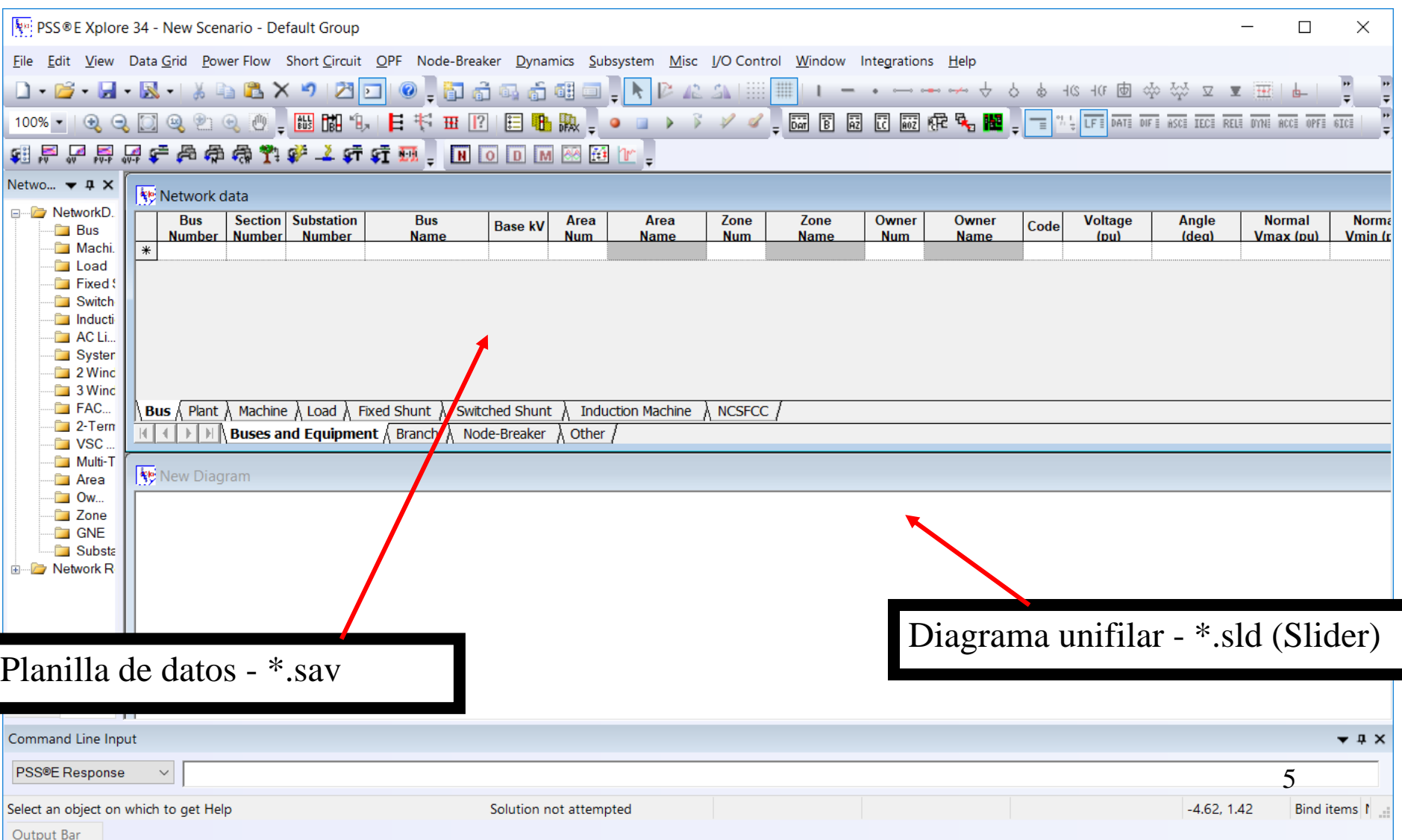

# Modelo estático de la red

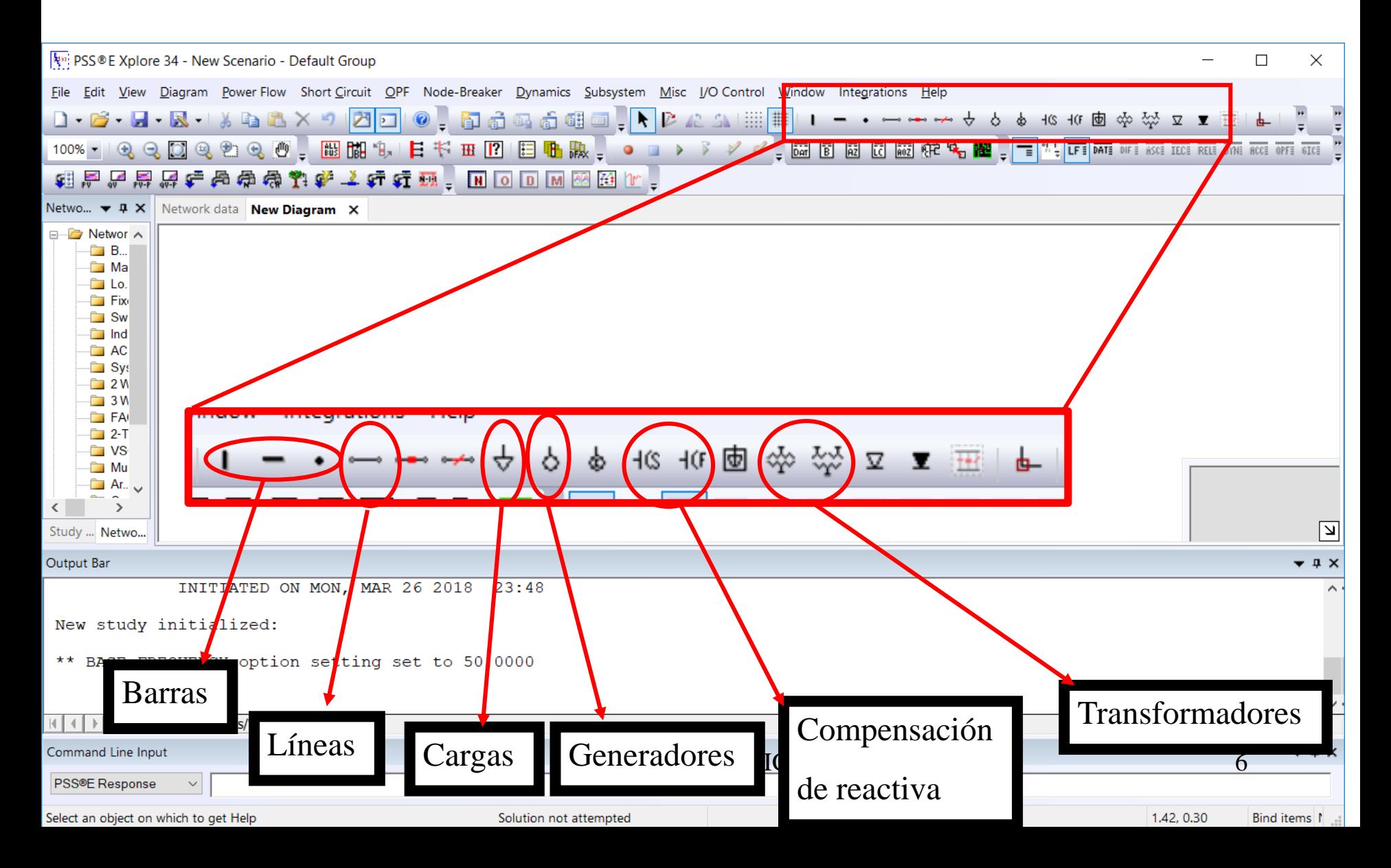

# Modelar la red: Ejemplo

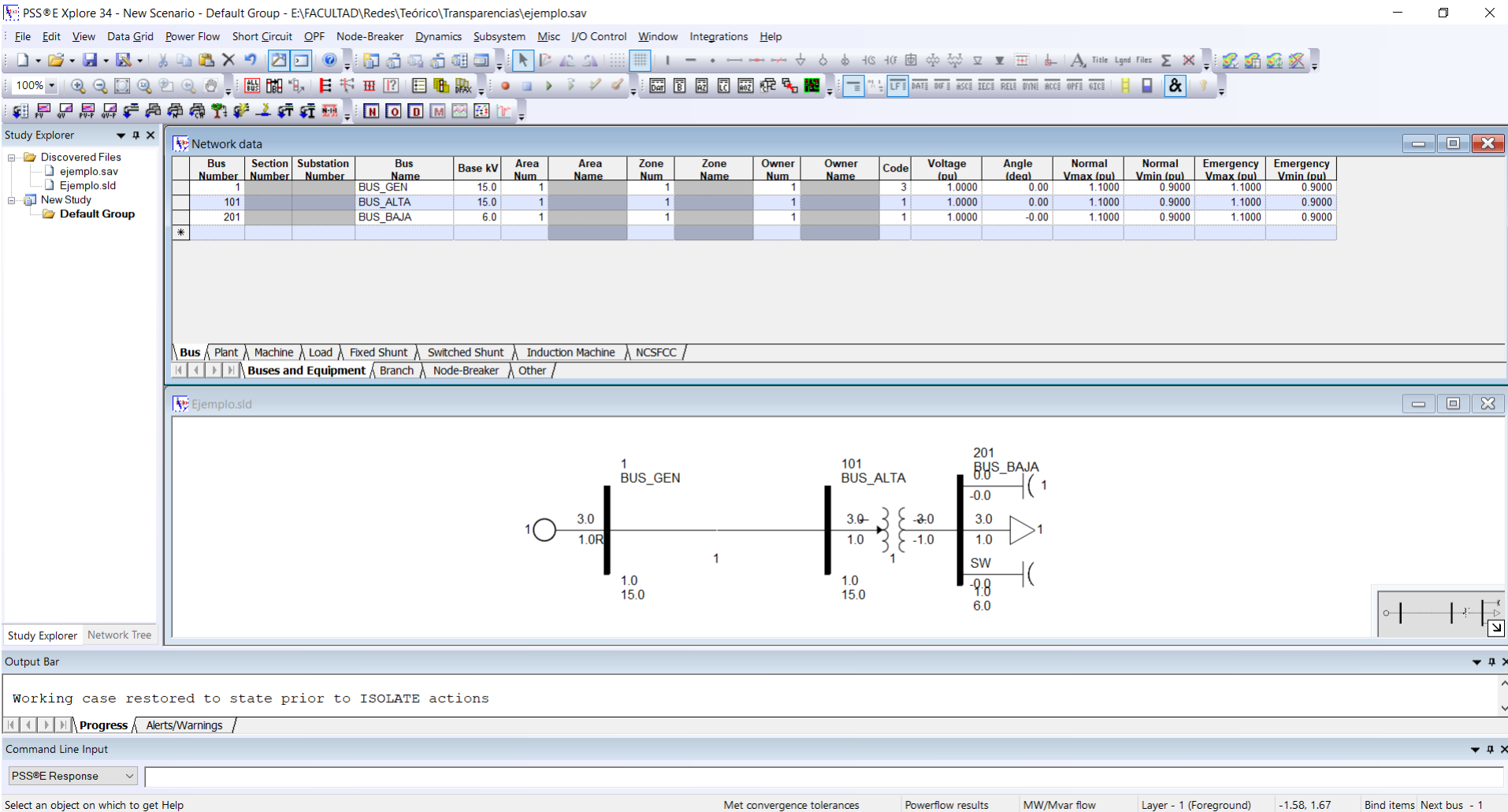

# Modelar la red: Ejemplo

• Los cuadros de datos a continuación se muestran al hacer doble clic sobre el componente dibujado en el diagrama Slider

# Bus (barra)

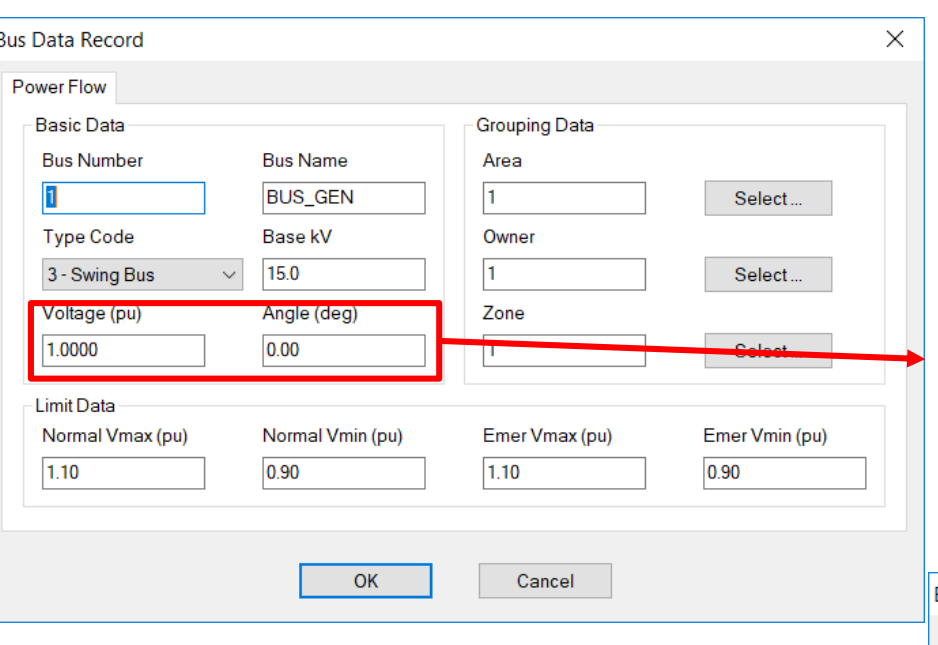

#### **Tipo de Barra**

**Non-Gen Bus**: barras sin generación (barras PQ por ej)

#### **Generator Bus**: Barras PV

**Swing Bus**: Barra Flotante (un caso SAV debe tener por lo menos una)

Resultado del Flujo de Carga, no es una consigna.

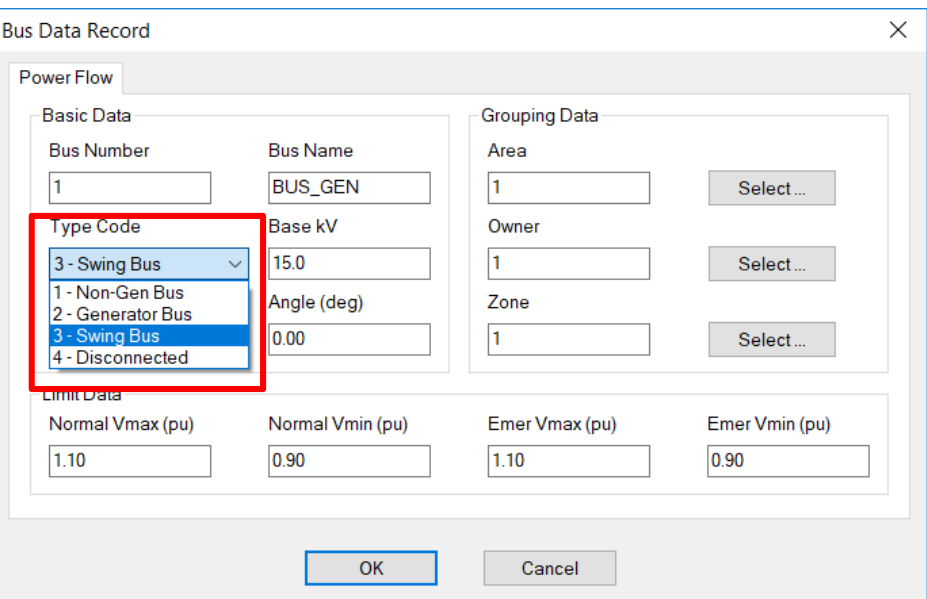

# Branch (Línea o cable)

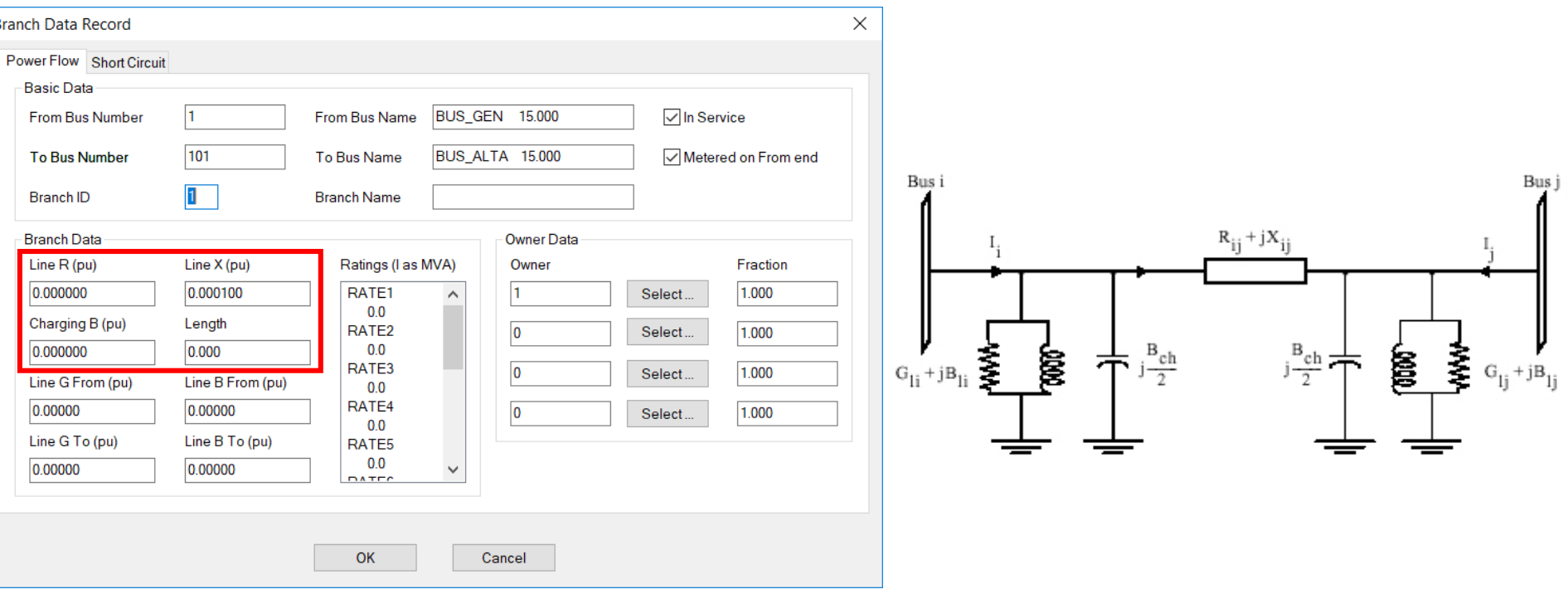

• Suceptancia B: se ingresa B, luego PSSE divide entre 2 para construir el modelo.

# Modelar la red: Transformer

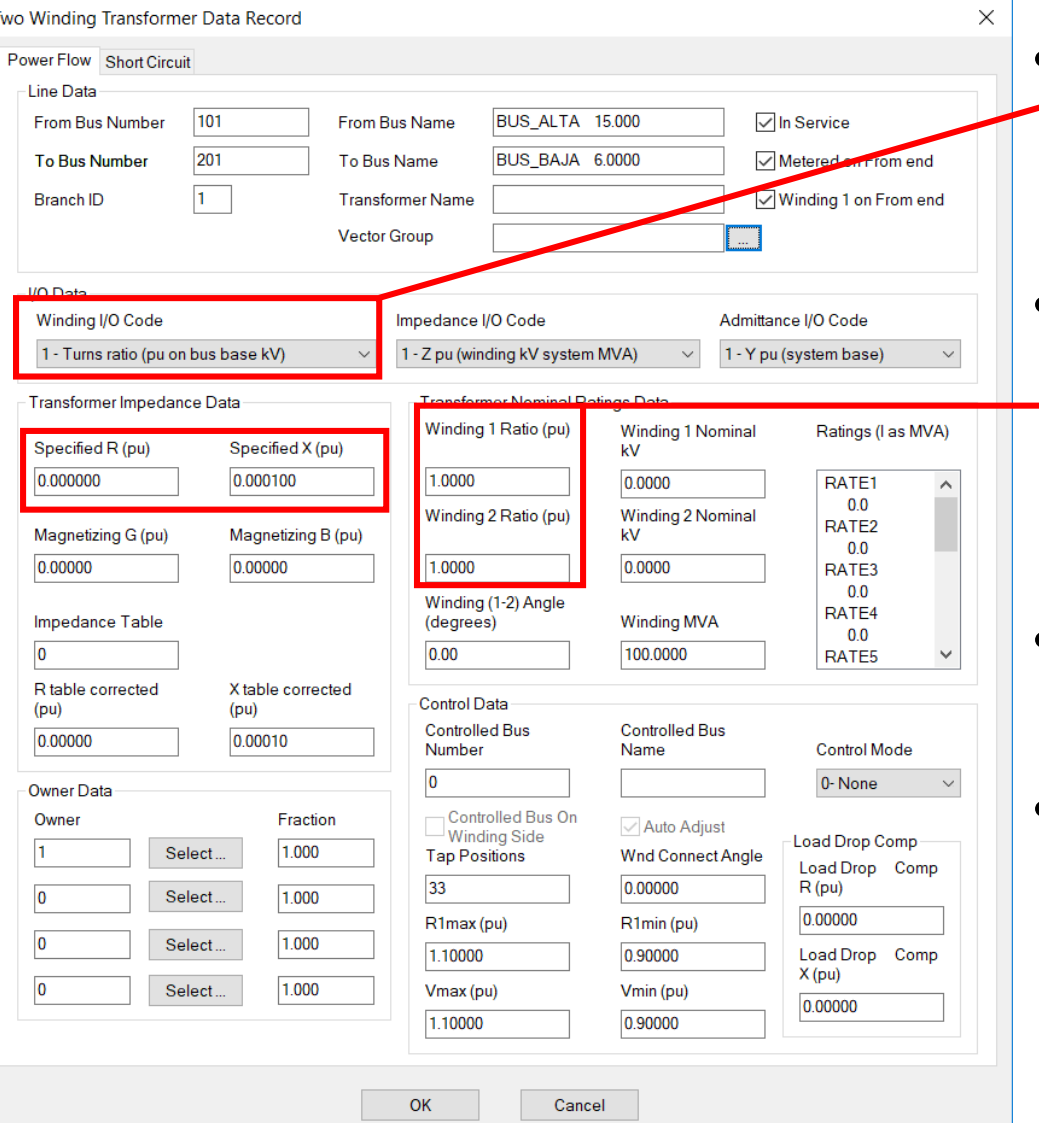

- Modo de entrada con la que se quiere ingresar la tensión nominal del TAP
- Tensión nominal del TAP del transformador expresado

#### en pu

- $\frac{Wind\ 1\ Ratio}{Wind\ 2\ Ratio} = rel\ de\ transform\ of\ en\ pu$
- Modo de ingreso de la impedancia de cortocircuito
- Impedancia de cortocircuito en pu

# Modelar la red: Machine

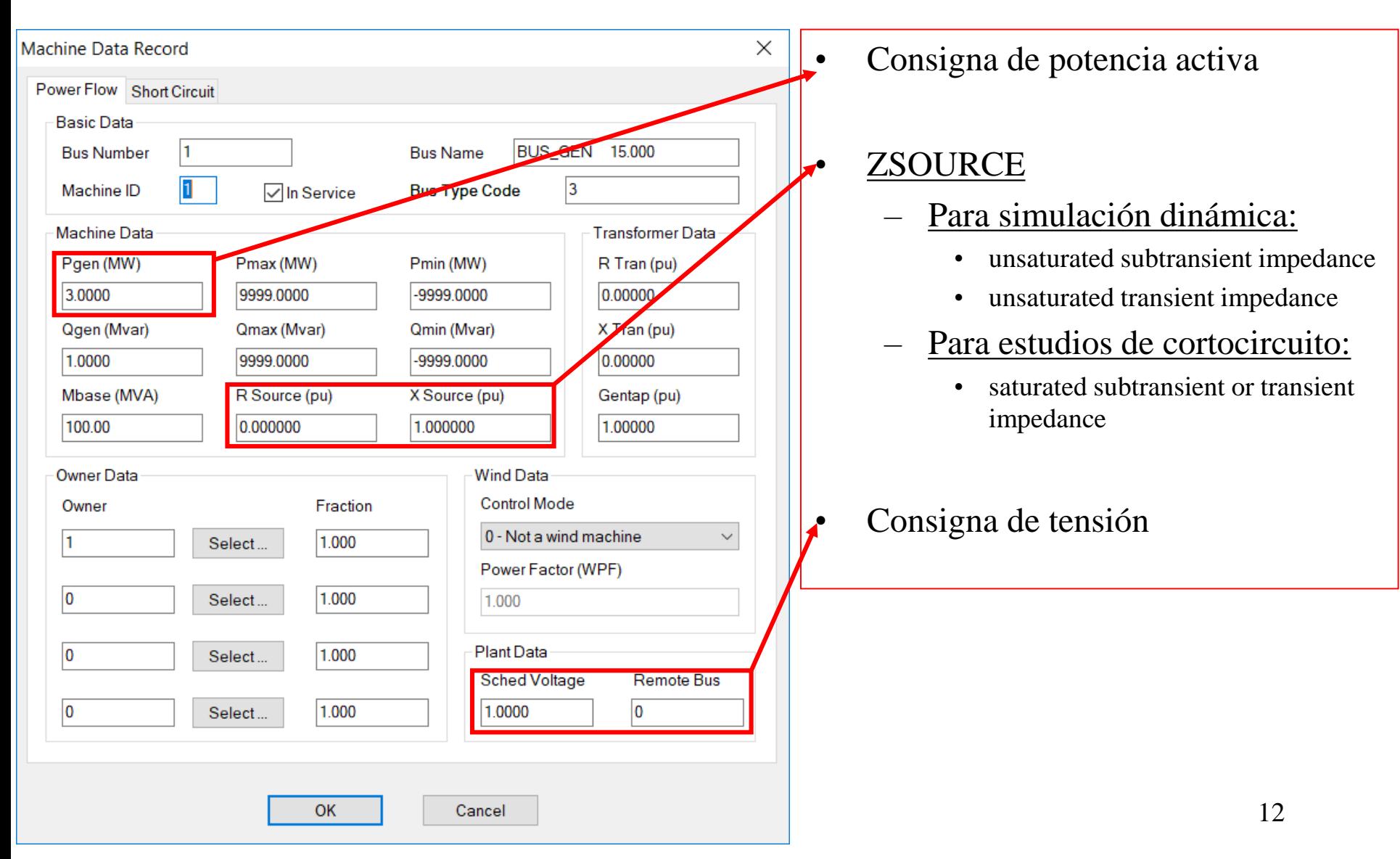

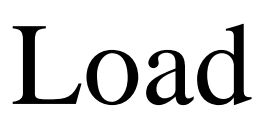

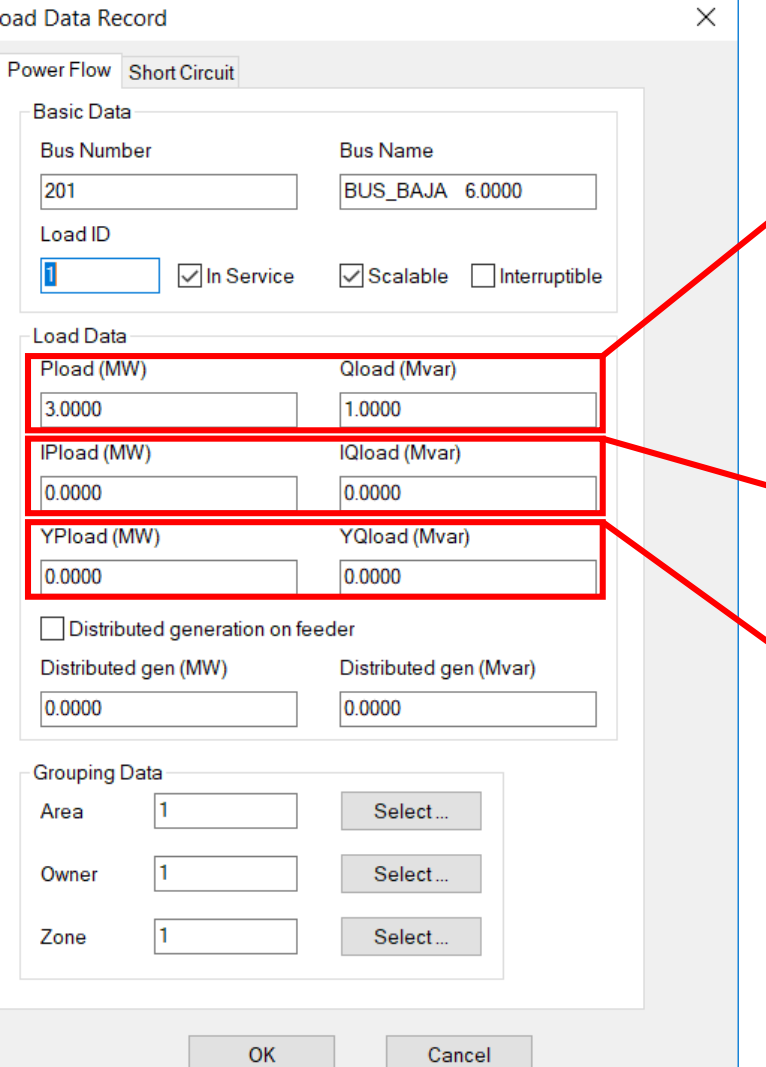

#### • P y Q constantes con la tensión

- Si V de la barra > PQBRAK
- PQBRAK variable de ajuste bajo "Power Flow/Solution/Parameters"
- P y Q como corriente constante
- P y Q como impedancia constante

# Modelar la red: Fixed Shunt

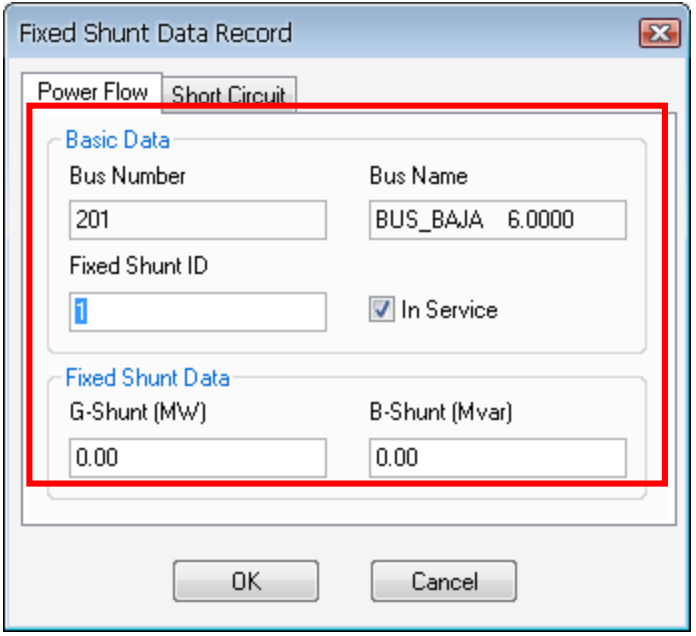

### Modelar la red: Switched Shunt

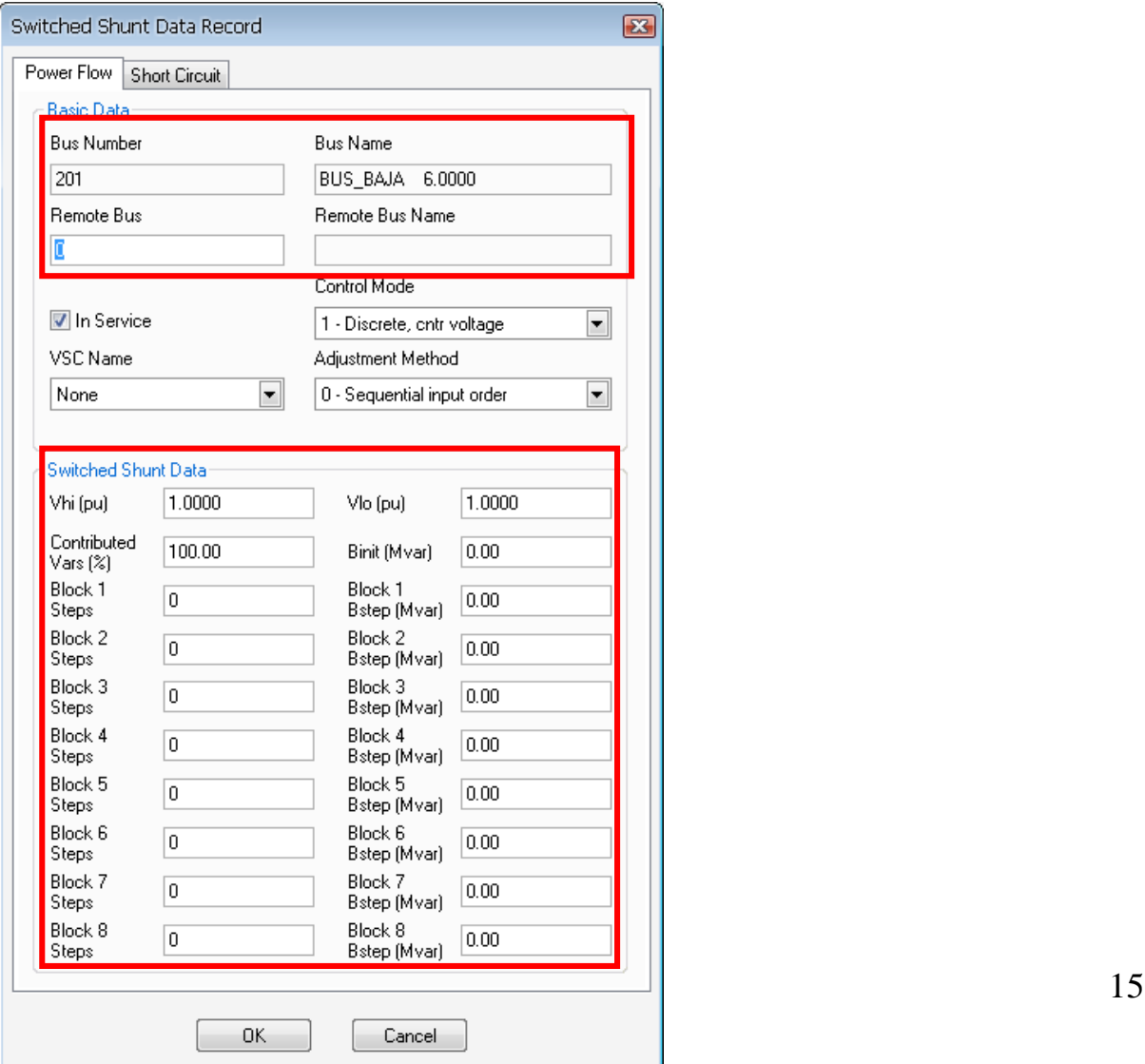

# Correr un flujo de carga

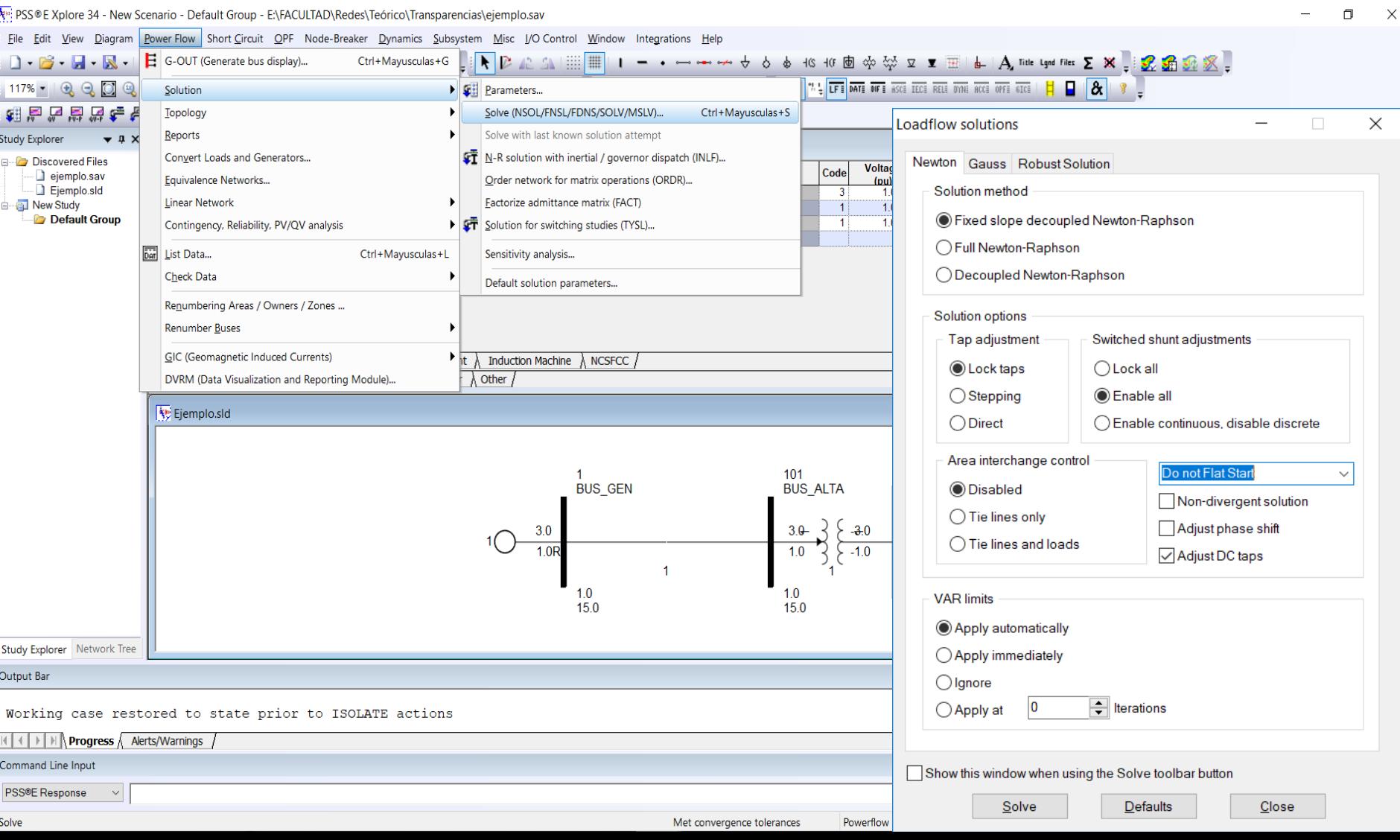

## Chequear convergencia

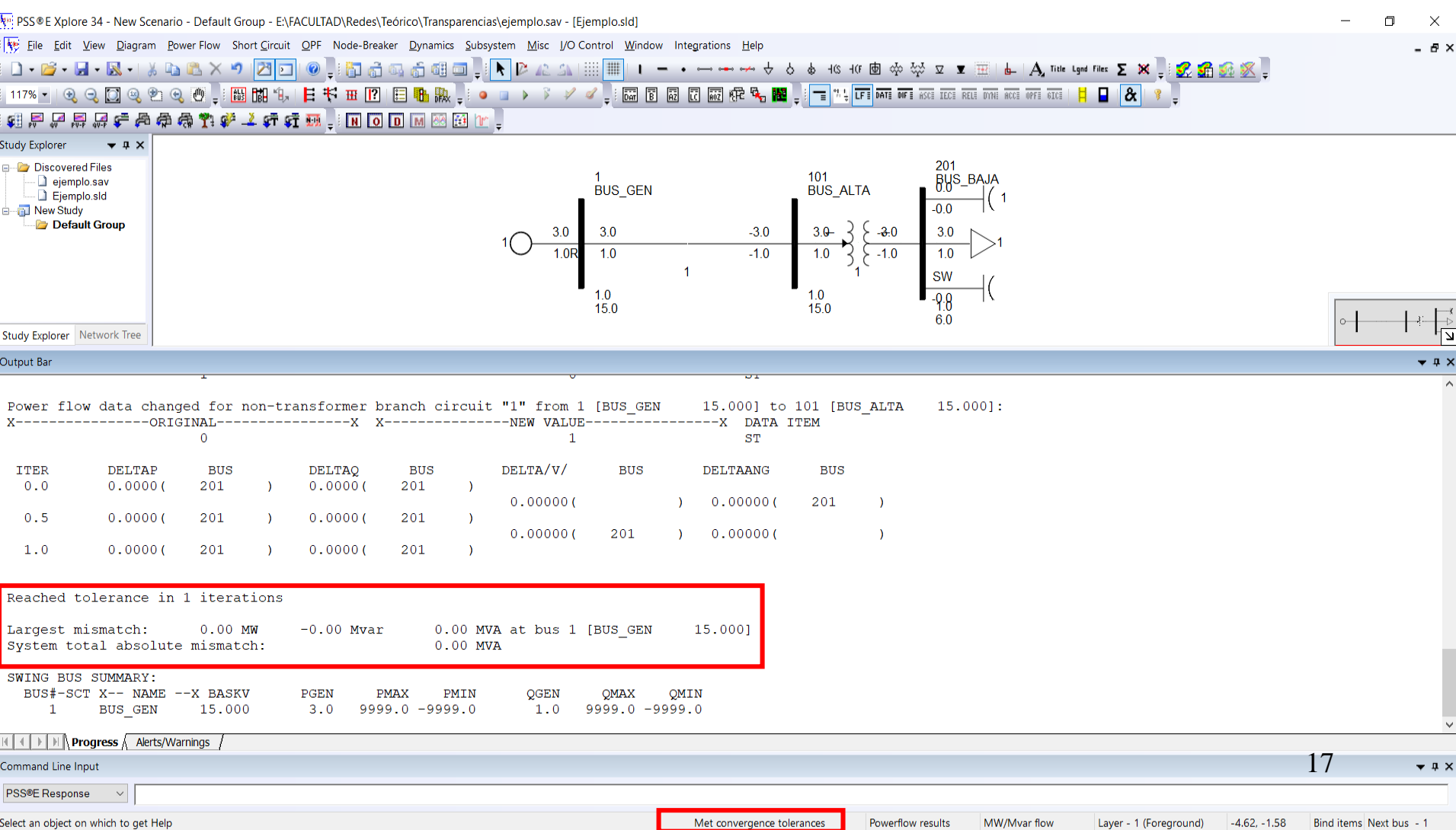

### Información en el Slider

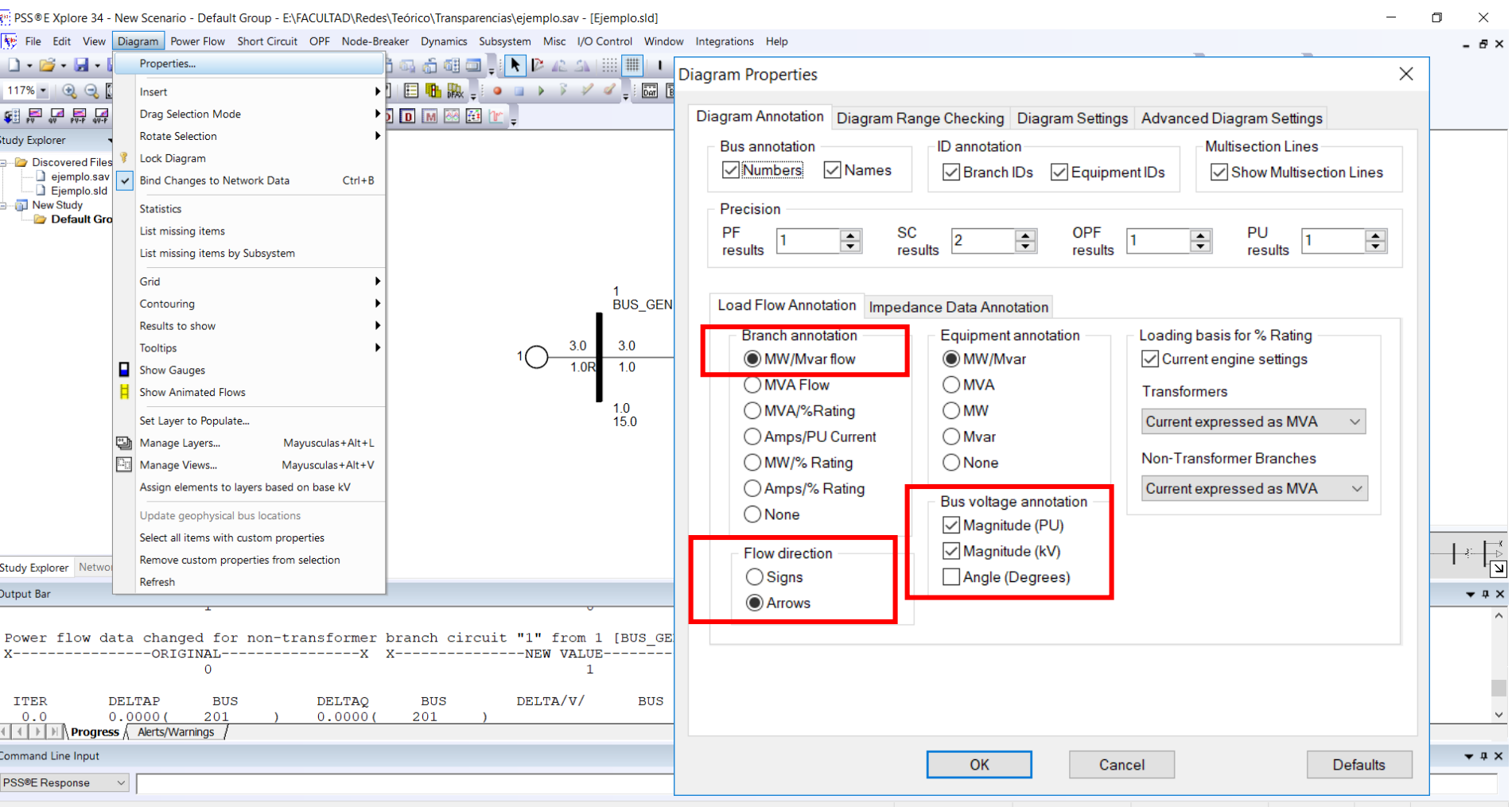

Edit diagram settings

Met convergence tolerances Powerflow results MW/Mvar flow Layer - 1 (Foreground) -0.53, 2.00 **Bind items Next bus** 

# Ejercicio: Radial Valentines

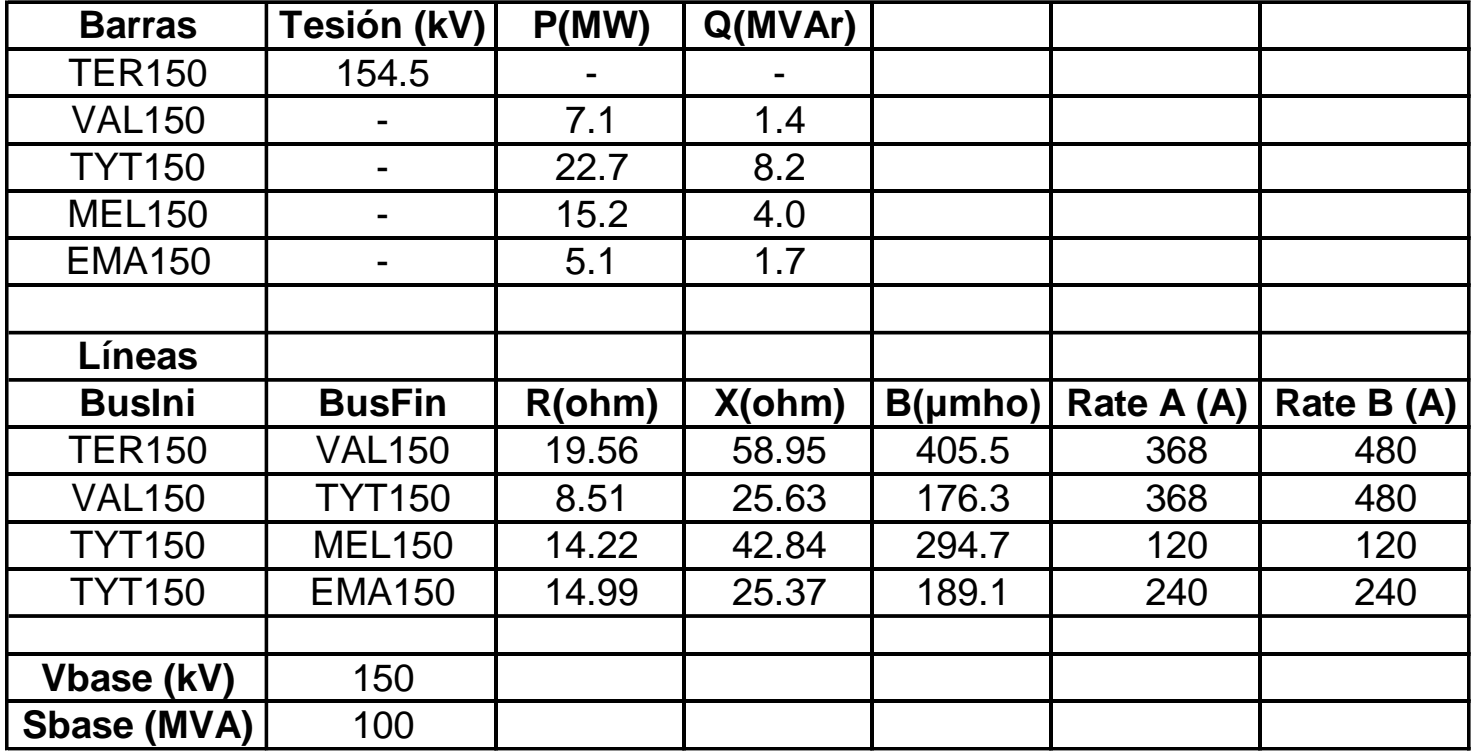